# **Web Services Servizi Economici**

# **OBJ\_F\_PHP**

## **Piano dei Conti**

Di seguito, i metodi da utilizzare per il modulo Piano dei Conti.

## **\$piaco\_set\_Modello**

Parametri (pParams):

**COL1**: Row

La row ha la seguente struttura:

- **TIPO\_COL**: Documentare ….
- **ANNO\_ESE**: Anno di esercizio contabile
- **NAT ENTE: Natura Ente**

Il metodo restituisce 'S' in caso di esito positivo. In caso di errore (Esito='N') restituisce anche il messaggio.

Esempio parametri di chiamata:

```
<EXECUTIONPARAMS>
     <FUNCTION>
         <FUNCTIONNAME>EXECUTE</FUNCTIONNAME>
         <OBJECTNAME>OBJ_F_PHP</OBJECTNAME>
         <METHODNAME>piaco_set_Modello</METHODNAME>
     </FUNCTION>
     <PARAMS>
        <COL1><ROW> <TIPO_COL>1</TIPO_COL>
                  <ANNO_ESE>2017</ANNO_ESE>
                  <NAT_ENTE>1</NAT_ENTE>
                  <MODELLOM>0</MODELLOM>
                  <SEZIONEMM>1</SEZIONEMM>
                  <QUADROMM>0</QUADROMM>
                  <SUB1QMM>0</SUB1QMM>
                  <RIGAMODM>0</RIGAMODM>
                  <DES_RIGAM></DES_RIGAM>
                  <FLAG_NO_CEP>0</FLAG_NO_CEP>
                  <RIGA_CEP_1>0</RIGA_CEP_1>
```

```
 <RIGA_CEP_2>0</RIGA_CEP_2>
         <BIL_RIFERI>1</BIL_RIFERI>
         <LINE>1</LINE>
         <FLAG_ESCLUDI_TUTTI>0</FLAG_ESCLUDI_TUTTI>
         <FLAG_AZZERA_RIGA>0</FLAG_AZZERA_RIGA>
            </ROW></COL1>
     </PARAMS>
</EXECUTIONPARAMS>
```
Esempio di risposta:

```
<RESULT>
     <EXITCODE>S</EXITCODE>
     <MESSAGE></MESSAGE>
     <HEADER/>
     <LIST>
        <ROW> <DES_VOCE> ---- NESSUNA RIGA SELEZIONATA ----</DES_VOCE>
             <RIGAMODM>0</RIGAMODM>
             <TIPO_RIGA>0</TIPO_RIGA>
             <CODICE></CODICE>
        </ROW><ROW> <DES_VOCE>A-1 - Proventi da tributi</DES_VOCE>
             <RIGAMODM>10020</RIGAMODM>
             <TIPO_RIGA>0</TIPO_RIGA>
             <CODICE>A-1</CODICE>
        </ROW><ROW> <DES_VOCE>A-2 - Proventi da fondi perequativi</DES_VOCE>
             <RIGAMODM>10030</RIGAMODM>
             <TIPO_RIGA>0</TIPO_RIGA>
             <CODICE>A-2</CODICE>
        </ROW> .......
    </LIST></RESULT>
```
## **Bilancio**

Di seguito, i metodi da utilizzare per il modulo Bilancio.

## **\$autoriz\_check\_autor**

Parametri (pParams):

**COL1**: Codice Utente

- **COL2**: Row parziale/completa(voce di bilancio)/parziale(impegno)
- **COL3**: Flag per caricamento voce di bilancio: se = 1, carica la row della voce partendo dai dati della row passata come parametro (devono essere presenti i campi ANNO\_ESE, E\_S, CODMECCAN e CODVOCEBIL)
- COL4: Flag per controllo FTA FUNZUT: se = 1, effettua i controlli previsti nella tabella FTA\_FUNZUT.
- **COL5**: Flag per lettura voce da impegno/accertamento: se = 1, carica la row della voce partendo dai dati della row passata come parametro (devono essere presenti i campi PROGIMPACC e ANNO\_BILA - quest'ultimo solo se il campo ATTBI\_L118 assume valore < 3)
- **COL6**: nomenclatura campi servizio assegnatario/responsabile (0=Standard 1=Da FBA\_BILAD)

Dal bilancio, i default da passare al metodo sono:

- **COL3**: 0
- **COL4**: 1
- **COL5**: 1
- **COL6**: 1

Il metodo restituisce 'S' in caso di esito positivo. In caso di errore (Esito='N') restituisce anche il messaggio.

Esempio parametri di chiamata:

```
<EXECUTIONPARAMS>
     <FUNCTION>
         <FUNCTIONNAME>EXECUTE</FUNCTIONNAME>
         <OBJECTNAME>OBJ_F_PHP</OBJECTNAME>
         <METHODNAME>autoriz_check_autor</METHODNAME>
     </FUNCTION>
     <PARAMS>
         <COL1>CED</COL1>
        <COL2><ROW> <ANNO_ESE>2010</ANNO_ESE>
                  <E_S>S</E_S>
                  <CODMECCAN>0101102</CODMECCAN>
                  <CODVOCEBIL>10112200</CODVOCEBIL>
            </ROW> </COL2>
         <COL3>0</COL3>
         <COL4>0</COL4>
         <COL5>1</COL5>
     </PARAMS>
</EXECUTIONPARAMS>
```
## **\$autoriz\_build\_sql\_filter**

Parametri (pParams):

**COL1**: Codice Utente

- **COL2**: E/S
- **COL3**: Flag per controllo su tabella FTA\_FUNZUT
- **COL4**: Tipo controllo (0 = Nessun controllo 1=Impegni 2=Liquidazioni 3=Mandati)
- **COL5**: 0= Non Include IDORGAN=0 1=INCLUDE IDORGAN=0
- COL6: nomenclatura campi servizio assegnatario/responsabile (0=Standard 1=Da FBA BILAD)

Dal bilancio, i default da passare al metodo sono:

- **COL3**: 0
- **COL4**: 0
- **COL5**: 0
- **COL6**: 1

Il metodo restituisce 'S' in caso di esito positivo e sul messaggio il filtro (stringa sql) da aggiungere alla selezione. In caso di errore (Esito='N') restituisce anche il messaggio.

Esempio parametri di chiamata:

```
<EXECUTIONPARAMS>
   <FUNCTION>
     <FUNCTIONNAME>EXECUTE</FUNCTIONNAME>
     <OBJECTNAME>OBJ_F_PHP</OBJECTNAME>
     <METHODNAME>autoriz_build_sql_filter</METHODNAME>
   </FUNCTION>
   <PARAMS>
     <COL1>CED</COL1>
     <COL2>S</COL2>
     <COL3>0</COL3>
     <COL4>2</COL4>
     <COL5>1</COL5>
   </PARAMS>
</EXECUTIONPARAMS>
```
## **Atti**

Di seguito, i metodi da utilizzare per il modulo Atti. [Link al documento di analisi su Sharepoint](http://intranet/PAL/Documentazione%20clienti/Comune%20di%20Bagno%20a%20Ripoli/20171026_WS_Atti_Esterni_vs_CW-Financing_Bilancio_pluriennale_V2.doc)

## **\$attie\_scrivi\_ade\_atti\_attimpBP**

Parametri (pParams):

**COL1**: Row parametri

Il metodo restituisce 'S' in caso di esito positivo e sul messaggio i dati. In caso di errore (Esito='N') restituisce anche il messaggio.

Esempio parametri di chiamata:

#### <EXECUTIONPARAMS>

```
 <FUNCTION>
     <FUNCTIONNAME>EXECUTE</FUNCTIONNAME>
     <OBJECTNAME>OBJ_F_PHP</OBJECTNAME>
     <METHODNAME>attie_scrivi_ade_atti_attimpBP</METHODNAME>
   </FUNCTION>
   <PARAMS>
    <COL1><ROW> <prog_atto>1</prog_atto>
       <ti_attoam>6</ti_attoam>
       <k_stato>PRO</k_stato>
       <datainser>2017-11-21</datainser>
       <oggetto_at>Prova da ws</oggetto_at>
       <prog_fora>0</prog_fora>
      <num_atto>0</num_atto>
      <data atto></data atto>
       <k_odg>0</k_odg>
       <atto_ie>0</atto_ie>
       <cup></cup>
      <amm_trasp>0</amm_trasp>
       <codute_ins>italsoft</codute_ins>
       <RICHIESTE>
        <ROW>< e s>S</e s>
           <tipo_imp>0</tipo_imp>
           <annorif>2016</annorif>
          \langle n \rangle impeg>1965\langle n \rangleimpeg>
           <des_imp></des_imp>
          <ragsoc></ragsoc>
           <progsogg></progsogg>
           <progkeyvb>1772</progkeyvb>
          <cig>1</cig>
           <desc_cig>prova</desc_cig>
           <motivo_no_cig>0</motivo_no_cig>
           <importo>10.50</importo>
           <cod_liv5>0</cod_liv5>
           <cod_cofog1>0</cod_cofog1>
           <cod_cofog2>0</cod_cofog2>
           <tipoEN_US>1</tipoEN_US>
           <transazione_UE>3</transazione_UE>
           <annoESE>2017</annoESE>
           <proven_importo>0</proven_importo>
        </ROW> </RICHIESTE>
    </ROW></COL1>
   </PARAMS>
</EXECUTIONPARAMS>
```

```
<?xml version='1.0' encoding='UTF-8' ?>
<RESULT>
     <EXITCODE>S</EXITCODE>
     <MESSAGE></MESSAGE>
     <HEADER/>
     <LIST>
        <ROW> <PROG_ATTO>1</PROG_ATTO>
             <TI_ATTOAM>6</TI_ATTOAM>
             <K_ODG>0</K_ODG>
             <PROG_GODG>0</PROG_GODG>
            <COD NR A> </COD NR A> <DATA_ORD>31-12-2070</DATA_ORD>
             <DATA_ATTO></DATA_ATTO>
             <NUM_ATTO>0</NUM_ATTO>
             <OGGETTO_AT>Prova da ws</OGGETTO_AT>
             <DES_DIPAR> </DES_DIPAR>
             <DES_LOCAL> </DES_LOCAL>
             <PROG_FORA>0</PROG_FORA>
             <K_STATO>PRO</K_STATO>
             <K_SEQUEAT>0</K_SEQUEAT>
             <K_SEQ_POS>0</K_SEQ_POS>
             <L1ORG_PA> </L1ORG_PA>
             <L2ORG_PA> </L2ORG_PA>
             <L3ORG_PA> </L3ORG_PA>
             <L4ORG_PA> </L4ORG_PA>
             <IMPOR_TOT>0,00000</IMPOR_TOT>
             <PROG_TITP>0</PROG_TITP>
             <PROG_RIFIS>0</PROG_RIFIS>
             <PROG_AMPA>0</PROG_AMPA>
             <CODUTE_FP> </CODUTE_FP>
             <CODUTE_FA> </CODUTE_FA>
             <CODUTE_CF> </CODUTE_CF>
             <PROG_CUP>0</PROG_CUP>
             <K_TIPINT>0</K_TIPINT>
             <K_MODAFF>0</K_MODAFF>
             <K_PRCSEL>0</K_PRCSEL>
             <CONSIP_C>0</CONSIP_C>
             <COD_STAT1> </COD_STAT1>
             <COD_STAT2> </COD_STAT2>
             <COD_STAT3> </COD_STAT3>
             <PROG_ATTOP>0</PROG_ATTOP>
             <MO_NWATTO>0</MO_NWATTO>
             <PROG_ATTOS>0</PROG_ATTOS>
             <DATAPROT></DATAPROT>
             <NUMPROT>0</NUMPROT>
             <K_STATOPR> </K_STATOPR>
             <DATAINSER>20-11-1699</DATAINSER>
             <CODUTEINS> </CODUTEINS>
             <PROGNOTE>0</PROGNOTE>
             <PROG_ITERP>0</PROG_ITERP>
```
 <PROG\_ITERU>0</PROG\_ITERU> <WEB\_ARETE>0</WEB\_ARETE> <WEB\_AINTE>0</WEB\_AINTE> <ATTO\_IE>0</ATTO\_IE> <DTSTATTO\_1></DTSTATTO\_1> <TIMESTAMPA> </TIMESTAMPA> <UTESTAMPA> </UTESTAMPA> <DATACHIUS></DATACHIUS> <CODUTE>ITALSOFT</CODUTE> <DATAOPER>21-11-2017</DATAOPER> <TIMEOPER>11:38:09</TIMEOPER> <FLAG\_DIS>0</FLAG\_DIS> <PROGENTE>1</PROGENTE> <CODOBIE>0</CODOBIE> <PROG\_CIG>0</PROG\_CIG> <TESTO\_ALBO>0</TESTO\_ALBO> <FORMATORTF>0</FORMATORTF> <PROGN\_EV>0</PROGN\_EV> <PROGN\_UR>0</PROGN\_UR> <FLAG\_PUBBL>0</FLAG\_PUBBL> <IDORGAN>0</IDORGAN> <IDSTATAT>0</IDSTATAT> <IDMODAFF>0</IDMODAFF> <IDAMTSEZ>0</IDAMTSEZ> <IDTIPDOC>0</IDTIPDOC> <IMPORTO\_S>0,00000</IMPORTO\_S> <IMPORTO\_E>0,00000</IMPORTO\_E> <TIMEINSER> </TIMEINSER> <IDDEFITER>0</IDDEFITER> <IDPROTOC>0</IDPROTOC> <PROG\_ATTO\_ICOL>0</PROG\_ATTO\_ICOL>  $<$ /ROW $>$  $<$ /LIST $>$ </RESULT>

## **\$attie\_ricerca\_Ade\_Attimp**

Parametri (pParams):

**COL1**: Row parametri

Il metodo restituisce 'S' in caso di esito positivo e sul messaggio i dati. In caso di errore (Esito='N') restituisce anche il messaggio.

Esempio parametri di chiamata:

```
<EXECUTIONPARAMS>
   <FUNCTION>
     <FUNCTIONNAME>EXECUTE</FUNCTIONNAME>
     <OBJECTNAME>OBJ_F_PHP</OBJECTNAME>
```

```
 <METHODNAME>attie_ricerca_Ade_Attimp</METHODNAME>
   </FUNCTION>
   <PARAMS>
    <COL1><ROW> <IDAtto>1</IDAtto>
       <codiceUtenteLDAP>ITALSOFT</codiceUtenteLDAP>
    </ROW></COL1>
   </PARAMS>
</EXECUTIONPARAMS>
```

```
<?xml version='1.0' encoding='UTF-8' ?>
<RESULT>
     <EXITCODE>S</EXITCODE>
     <MESSAGE></MESSAGE>
     <HEADER/>
     <LIST>
        <ROW> <PROG_ATTO>1</PROG_ATTO>
             <RIGA_ATTIM>1</RIGA_ATTIM>
             <DES_RIGA></DES_RIGA>
             <E_S>S</E_S>
             <COD_MECCAN>4000005</COD_MECCAN>
             <CODVOCEBI>630000</CODVOCEBI>
             <VOCE_ECONB></VOCE_ECONB>
             <COD_SIOPE>0000</COD_SIOPE>
             <PROGIMPACC>0</PROGIMPACC>
             <PROGVAR_IA>0</PROGVAR_IA>
             <ANNORIF></ANNORIF>
             <N_IMPEG></N_IMPEG>
             <MOD_INSC>1</MOD_INSC>
             <IMIMP_PREN>0,00000</IMIMP_PREN>
             <PROGSOGG>0</PROGSOGG>
             <TIPO_IMP>0</TIPO_IMP>
             <IMP_PADRE>0</IMP_PADRE>
             <DATAINSER>20-11-1699</DATAINSER>
             <CODUTEINS></CODUTEINS>
             <CODUTE>ITALSOFT</CODUTE>
             <DATAOPER>21-11-2017</DATAOPER>
             <TIMEOPER>11:38:09</TIMEOPER>
             <FLAG_DIS>0</FLAG_DIS>
             <ESE_RIFE>0</ESE_RIFE>
             <PROGINTAP>0</PROGINTAP>
             <FLAG_DINV>0</FLAG_DINV>
             <PROG_CIG>3190</PROG_CIG>
             <CODMECCAN>9901701</CODMECCAN>
```
 <CODVOCEBIL>630000</CODVOCEBIL> <DATAMATURD></DATAMATURD> <PROGENTE>1</PROGENTE> <PROGKEYTAB>1</PROGKEYTAB> <PROGKEYPF>3299</PROGKEYPF> <PROGCOFOG>0</PROGCOFOG> <COD\_IDE\_UE>3</COD\_IDE\_UE> <FLAG\_TIPEN>1</FLAG\_TIPEN> <ESIG\_ANNO>0</ESIG\_ANNO> <PROGKEYVB>1772</PROGKEYVB> <ID\_RAGGRUPP>0</ID\_RAGGRUPP> <PROG\_RICBI>0</PROG\_RICBI> <PROGATTRIB>0</PROGATTRIB> <DES\_IMP></DES\_IMP> <COD\_CIG></COD\_CIG> <COD\_CUP></COD\_CUP> <RAGSOC></RAGSOC> <COD\_FIN1>0</COD\_FIN1> <COD\_FIN2>0</COD\_FIN2> <COD\_FIN3>0</COD\_FIN3> <COD\_FIN4>0</COD\_FIN4> <COD\_FIN5>0</COD\_FIN5> <COD\_MIS>0</COD\_MIS> <COD\_PRO>0</COD\_PRO> <COD\_COFOG1>0</COD\_COFOG1> <COD\_COFOG2>0</COD\_COFOG2> <CODVOCEBI\_F></CODVOCEBI\_F> <CODVOCEBIL\_F>0006300.00</CODVOCEBIL\_F> <BIL\_RIFERIMENTO>2</BIL\_RIFERIMENTO>  $<$ / $R0W$  $<$ /LIST $>$ </RESULT>

## **\$attie\_aggiorna\_Ade\_atti**

Parametri (pParams):

**COL1**: Row parametri

Il metodo restituisce 'S' in caso di esito positivo e sul messaggio i dati. In caso di errore (Esito='N') restituisce anche il messaggio.

Esempio parametri di chiamata:

```
<EXECUTIONPARAMS>
   <FUNCTION>
     <FUNCTIONNAME>EXECUTE</FUNCTIONNAME>
     <OBJECTNAME>OBJ_F_PHP</OBJECTNAME>
     <METHODNAME>attie_aggiorna_Ade_atti</METHODNAME>
   </FUNCTION>
```

```
 <PARAMS>
    <COL1><ROW> <prog_atto>1</prog_atto>
         <num_atto>123</num_atto>
         <data_atto>2017-11-21</data_atto>
         <atto_ie>0</atto_ie>
         <k_stato>ESE</k_stato>
         <prog_fora>3</prog_fora>
         <cod_nr_a>NUM_DT</cod_nr_a>
         <codiceUtenteLDAP>ITALSOFT</codiceUtenteLDAP>
      </ROW></COL1>
   </PARAMS>
</EXECUTIONPARAMS>
```

```
<?xml version='1.0' encoding='UTF-8' ?>
<RESULT>
     <EXITCODE>S</EXITCODE>
     <MESSAGE></MESSAGE>
     <HEADER>
         <PROG_ATTO>1</PROG_ATTO>
         <TI_ATTOAM>6</TI_ATTOAM>
         <K_ODG>0</K_ODG>
         <PROG_GODG>0</PROG_GODG>
         <COD_NR_A>NUM_DT</COD_NR_A>
         <DATA_ORD>20-11-2017</DATA_ORD>
         <DATA_ATTO>20-11-2017</DATA_ATTO>
         <NUM_ATTO>123</NUM_ATTO>
         <OGGETTO_AT>Prova da ws</OGGETTO_AT>
         <DES_DIPAR> </DES_DIPAR>
         <DES_LOCAL> </DES_LOCAL>
         <PROG_FORA>3</PROG_FORA>
         <K_STATO>ESE</K_STATO>
         <K_SEQUEAT>0</K_SEQUEAT>
         <K_SEQ_POS>0</K_SEQ_POS>
         <L1ORG_PA> </L1ORG_PA>
         <L2ORG_PA> </L2ORG_PA>
         <L3ORG_PA> </L3ORG_PA>
         <L4ORG_PA> </L4ORG_PA>
         <IMPOR_TOT>0,00000</IMPOR_TOT>
         <PROG_TITP>0</PROG_TITP>
         <PROG_RIFIS>0</PROG_RIFIS>
         <PROG_AMPA>0</PROG_AMPA>
         <CODUTE_FP> </CODUTE_FP>
         <CODUTE_FA> </CODUTE_FA>
         <CODUTE_CF> </CODUTE_CF>
         <PROG_CUP>0</PROG_CUP>
         <K_TIPINT>0</K_TIPINT>
```
 <K\_MODAFF>0</K\_MODAFF> <K\_PRCSEL>0</K\_PRCSEL> <CONSIP\_C>0</CONSIP\_C> <COD\_STAT1> </COD\_STAT1> <COD\_STAT2> </COD\_STAT2> <COD\_STAT3> </COD\_STAT3> <PROG\_ATTOP>0</PROG\_ATTOP> <MO\_NWATTO>0</MO\_NWATTO> <PROG\_ATTOS>0</PROG\_ATTOS> <DATAPROT></DATAPROT> <NUMPROT>0</NUMPROT> <K\_STATOPR> </K\_STATOPR> <DATAINSER>20-11-1699</DATAINSER> <CODUTEINS> </CODUTEINS> <PROGNOTE>0</PROGNOTE> <PROG\_ITERP>0</PROG\_ITERP> <PROG\_ITERU>0</PROG\_ITERU> <WEB\_ARETE>0</WEB\_ARETE> <WEB\_AINTE>0</WEB\_AINTE> <ATTO\_IE>0</ATTO\_IE> <DTSTATTO\_1></DTSTATTO\_1> <TIMESTAMPA> </TIMESTAMPA> <UTESTAMPA> </UTESTAMPA> <DATACHIUS></DATACHIUS> <CODUTE>ITALSOFT</CODUTE> <DATAOPER>21-11-2017</DATAOPER> <TIMEOPER>12:03:29</TIMEOPER> <FLAG\_DIS>0</FLAG\_DIS> <PROGENTE>1</PROGENTE> <CODOBIE>0</CODOBIE> <PROG\_CIG>0</PROG\_CIG> <TESTO\_ALBO>0</TESTO\_ALBO> <FORMATORTF>0</FORMATORTF> <PROGN\_EV>0</PROGN\_EV> <PROGN\_UR>0</PROGN\_UR> <FLAG\_PUBBL>0</FLAG\_PUBBL> <IDORGAN>0</IDORGAN> <IDSTATAT>0</IDSTATAT> <IDMODAFF>0</IDMODAFF> <IDAMTSEZ>0</IDAMTSEZ> <IDTIPDOC>0</IDTIPDOC> <IMPORTO\_S>0,00000</IMPORTO\_S> <IMPORTO\_E>0,00000</IMPORTO\_E> <TIMEINSER> </TIMEINSER> <IDDEFITER>0</IDDEFITER> <IDPROTOC>0</IDPROTOC> <PROG\_ATTO\_ICOL>0</PROG\_ATTO\_ICOL> <WEB\_TRASP>0</WEB\_TRASP> <F\_CONSER>0</F\_CONSER> </HEADER>  $<$ LIST/ $>$ 

</RESULT>

## **\$attie\_ricercaCapitoliBP**

Parametri (pParams):

**COL1**: Row parametri

Il metodo restituisce 'S' in caso di esito positivo e sul messaggio i dati. In caso di errore (Esito='N') restituisce anche il messaggio.

Esempio parametri di chiamata:

```
<EXECUTIONPARAMS>
   <FUNCTION>
     <FUNCTIONNAME>EXECUTE</FUNCTIONNAME>
     <OBJECTNAME>OBJ_F_PHP</OBJECTNAME>
     <METHODNAME>attie_ricercaCapitoliBP</METHODNAME>
   </FUNCTION>
   <PARAMS>
    <COL1><ROW> <annoEsercizio>2016</annoEsercizio>
         <movimento>S</movimento>
         <meccanografico>4000005</meccanografico>
         <capitolo>630000</capitolo>
         <descrizione></descrizione>
         <liv1pf></liv1pf>
         <liv2pf></liv2pf>
         <liv3pf></liv3pf>
         <liv4pf></liv4pf>
         <liv5pf></liv5pf>
         <codiceMissione></codiceMissione>
         <codiceProgramma></codiceProgramma>
         <codiceUtenteLDAP>ITALSOFT</codiceUtenteLDAP>
      </ROW></COL1>
   </PARAMS>
</EXECUTIONPARAMS>
```

```
<?xml version='1.0' encoding='UTF-8' ?>
<RESULT>
     <EXITCODE>S</EXITCODE>
     <MESSAGE></MESSAGE>
     <HEADER>
         <annoEsercizio></annoEsercizio>
```
 <progkeyvb></progkeyvb> <meccanografico></meccanografico> <capitolo></capitolo> <annoOrigineImporti></annoOrigineImporti> <descrizioneVoce></descrizioneVoce> <liv1pf></liv1pf> <liv2pf></liv2pf> <liv3pf></liv3pf> <liv4pf></liv4pf> <liv5pf></liv5pf> <missione></missione> <programma></programma> <descrizioneProgramma></descrizioneProgramma> <cod\_cofog1></cod\_cofog1> <cod\_cofog2></cod\_cofog2> <descrizioneCofog></descrizioneCofog> <assegnatarioPeg></assegnatarioPeg> <stanzCpAnnoEsCorr></stanzCpAnnoEsCorr> <stanzCpAssEsCorr></stanzCpAssEsCorr> <impegnatoAccertato></impegnatoAccertato> <prenotato></prenotato> <variazioniCpProvv></variazioniCpProvv> <stanzFPVinizEs></stanzFPVinizEs> <stanzFPVass></stanzFPVass> <stanzCpEs1></stanzCpEs1> <stanzCpAssEs1></stanzCpAssEs1> <impegnatoAccertatoEs1></impegnatoAccertatoEs1> <prenotatoEs1></prenotatoEs1> <variazioniCpProvvEs1></variazioniCpProvvEs1> <stanzFPVinizEs1></stanzFPVinizEs1> <stanzFPVassEs1></stanzFPVassEs1> <stanzCpEs2></stanzCpEs2> <stanzCpAssEs2></stanzCpAssEs2> <impegnatoAccertatoEs2></impegnatoAccertatoEs2> <prenotatoEs2></prenotatoEs2> <variazioniCpProvvEs2></variazioniCpProvvEs2> <stanzFPVinizEs2></stanzFPVinizEs2> <stanzFPVassEs2></stanzFPVassEs2> </HEADER>  $<$ LIST $/$ > </RESULT>

## **Stampe**

Questi metodi servono per chiamare il motore di stampa dei report in Cityware, e sfruttare le stampe già implementate in City-Financing in Omnis.

### **\$stampa\_bilancio\_previsione**

Corrisponde alla stampa che è possibile lanciare da menu: CITY-FINANCING –> Apertura –> Apertura Bilancio (D.L.118) –> Stampa Bilancio di Previsione su Modelli Enti Locali.

Parametri (pParams):

**COL1**: Row dei parametri di stampa (sono gli stessi campi che troviamo nella finestra di Cityware, con l'aggiunta di ANNO\_CONTABILE, FLAG\_ORIENT fisso a 0, e REGIONE)

Ritorno: il metodo restituisce un array con all'interno due array: una lista di PATH e una lista di ERRORI.

### **\$download\_stampa**

Questo metodo riceve in ingresso un PATH e restituisce il relativo contenuto

Parametri (pParams):

**COL1**: PATH (corrisponde al percorso fisico della stampa memorizzata sul server).

Ritorno: il metodo restituisce una stringa in formato HEX, che contiene la stampa in formato PDF.

## **Utilizzo da PHP**

Per poter chiamare i metodi dell'oggetto, occorre utilizzare la classe **cwfBilancioHelper**, dove all'interno sono presenti i seguenti metodi:

- autorizCheckAuthor
- autorizBuildSqlFilter
- attieScriviAdeAttiAttimpBP
- attieRicercaAdeAttimp
- attieAggiornaAdeAtti
- attieRicercaCapitoliBP
- piacoSetModello (DA FARE)

From: <https://wiki.nuvolaitalsoft.it/>- **wiki**

Permanent link: **[https://wiki.nuvolaitalsoft.it/doku.php?id=sviluppo:ws\\_omnis\\_financing](https://wiki.nuvolaitalsoft.it/doku.php?id=sviluppo:ws_omnis_financing)**

Last update: **2018/03/19 10:45**

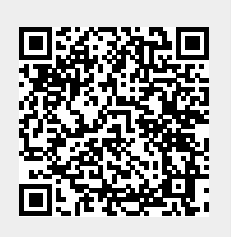